## Exercice 1

Compléter :

\n**▶ 1.**\n
$$
\frac{11}{16} = \frac{7}{4}
$$
\n
$$
\text{▶ 2. } \frac{5}{8} = \frac{11}{80}
$$
\n
$$
\text{▶ 3. } \frac{15}{11} = \frac{5}{2}
$$
\n
$$
\text{▶ 4. } \frac{16}{63} = \frac{11}{9}
$$
\n
$$
\text{▶ 5. } \frac{16}{18} = \frac{11}{9}
$$
\n
$$
\text{▶ 6. } \frac{4}{9} = \frac{40}{11}
$$
\n
$$
\text{▶ 8. } \frac{70}{80} = \frac{7}{11}
$$
\n

## Exercice 2

Compléter :

**1.** 
$$
\frac{11}{7} = \frac{36}{42}
$$
  
\n**2.**  $\frac{3}{1} = \frac{27}{81}$   
\n**3.**  $\frac{11}{4} = \frac{40}{20}$   
\n**4.**  $\frac{2}{1} = \frac{18}{81}$   
\n**5.**  $\frac{28}{1} = \frac{4}{7}$   
\n**6.**  $\frac{40}{24} = \frac{10}{11}$   
\n**8.**  $\frac{10}{1} = \frac{36}{24}$   
\n**8.**  $\frac{10}{1} = \frac{36}{6}$ 

## Exercice 3

Calculer les expressions suivantes en détaillant les calculs.

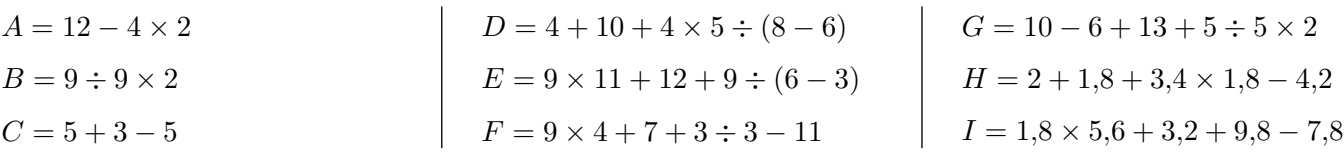

### Exercice 4

Calculer les expressions suivantes en détaillant les calculs.

$$
A = 10 - (2 + 4)
$$
\n
$$
B = 7 + 11 - 7
$$
\n
$$
C = 11 \times 2 - 4
$$
\n
$$
D = 5 \times (9 + 9) - 12 \div (4 + 2)
$$
\n
$$
D = 5 \times (9 + 9) - 12 \div (4 + 2)
$$
\n
$$
E = 6 \times 10 \div 3 + 7 + 9 - 9
$$
\n
$$
F = 9 + 6 \times 12 \div (8 - 5) + 4
$$
\n
$$
I = 5,7 - 3,8 + 6 \times (6,4 + 7,3)
$$

## Exercice 5

Calculer en détaillant les étapes. Donner le résultat sous la forme d'une fraction la plus simple possible (ou d'un entier lorsque c'est possible).

▶1. 
$$
A = \frac{36}{49} \times \frac{63}{40}
$$
 |   
▶2.  $B = \frac{3}{20} \times \frac{100}{21}$  |   
▶3.  $C = \frac{7}{60} \times \frac{36}{7}$  |   
▶4.  $D = \frac{35}{72} \times \frac{18}{35}$ 

### Exercice 6

Calculer en détaillant les étapes. Donner le résultat sous la forme d'une fraction la plus simple possible (ou d'un entier lorsque c'est possible).

▶1. 
$$
A = \frac{25}{12} \times \frac{6}{35}
$$
 |   
▶2.  $B = \frac{100}{21} \times \frac{63}{50}$  |   
▶3.  $C = \frac{70}{27} \times \frac{9}{50}$  |   
▶4.  $D = \frac{2}{45} \times \frac{63}{10}$ 

### Exercice 7

Effectuer sans calculatrice :

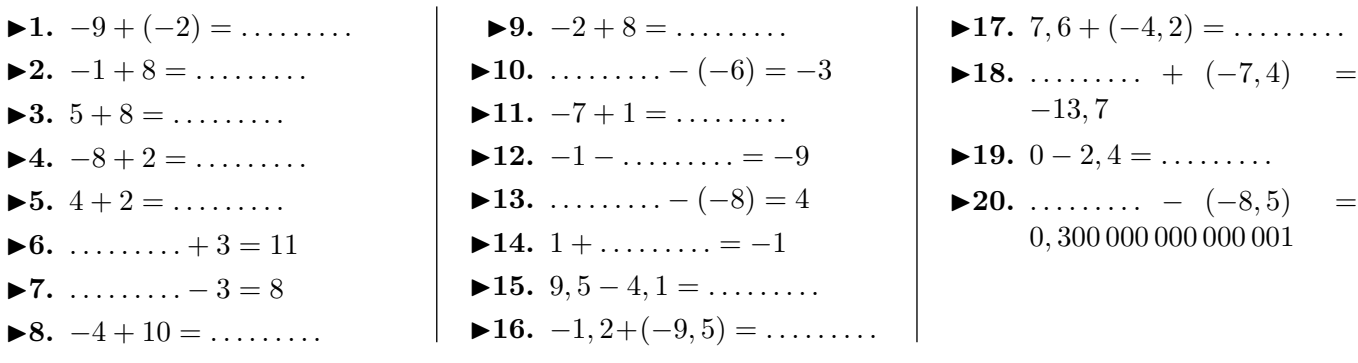

# Exercice 8

Effectuer sans calculatrice :

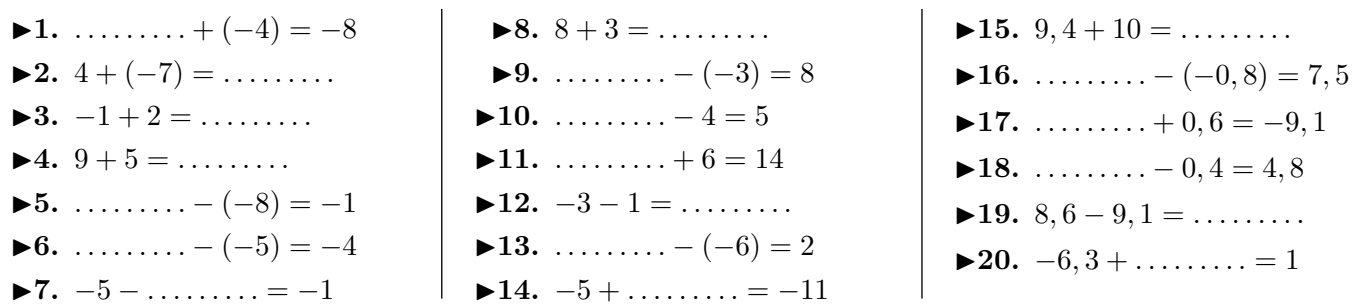

# Exercice 9

Calculer en détaillant les étapes. Donner le résultat sous la forme d'une fraction la plus simple possible (ou d'un entier lorsque c'est possible).

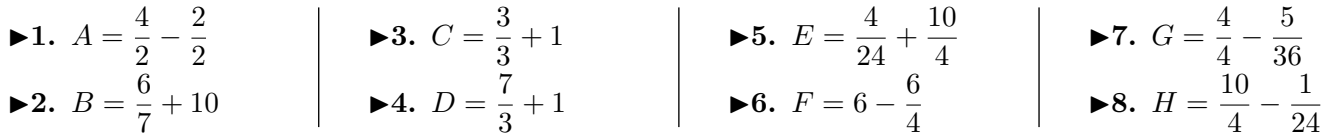

### Exercice 10

Calculer en détaillant les étapes. Donner le résultat sous la forme d'une fraction la plus simple possible (ou d'un entier lorsque c'est possible).

**1.** 
$$
A = \frac{8}{7} - \frac{7}{56}
$$
  
\n**2.**  $B = \frac{3}{4} + 1$   
\n**3.**  $C = \frac{2}{30} + \frac{4}{10}$   
\n**4.**  $D = \frac{1}{5} + 1$   
\n**5.**  $E = \frac{1}{12} - \frac{1}{3}$   
\n**6.**  $F = 2 - \frac{4}{9}$   
\n**6.**  $F = 2 - \frac{4}{9}$   
\n**8.**  $H = \frac{1}{8} + \frac{7}{8}$ 

## Exercice 11

Effectuer sans calculatrice :

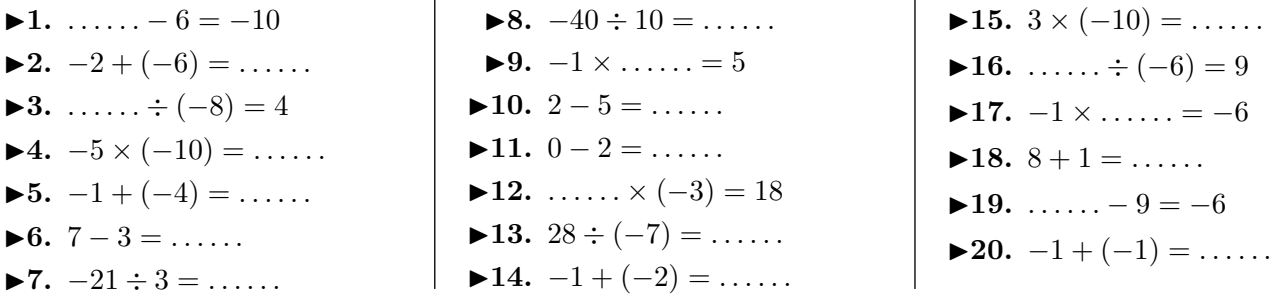

 $\overline{1}$ 

## Exercice 12

Effectuer sans calculatrice :

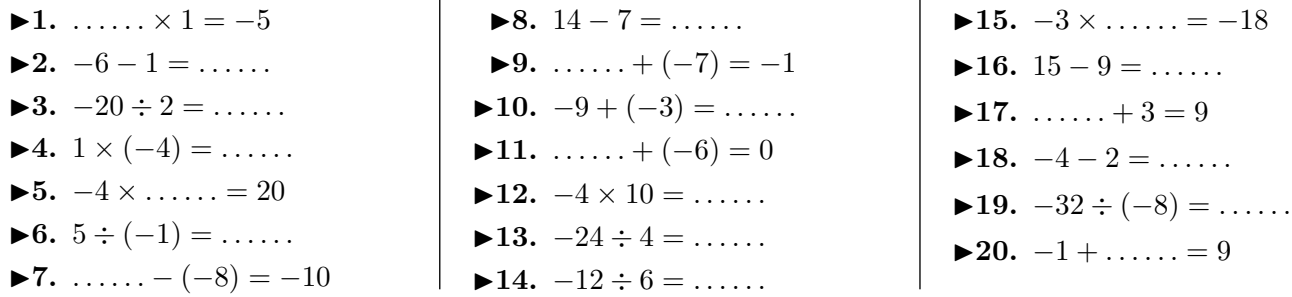

## Exercice 13

Calculer en détaillant les étapes. Donner le résultat sous la forme d'une fraction la plus simple possible (ou d'un entier lorsque c'est possible).

\n**▶ 1.** 
$$
A = 2, 5 - \frac{3}{6}
$$
  \n **▶ 3.**  $C = 1 - \frac{2}{8}$   \n **▶ 5.**  $E = \frac{6}{25} + \frac{2}{5}$   \n **▶ 7.**  $G = \frac{3}{7} + \frac{10}{9}$   \n **▶ 2.**  $B = 7 - \frac{7}{10}$   \n **▶ 4.**  $D = \frac{9}{5} - \frac{1}{6}$   \n **▶ 6.**  $F = \frac{1}{4} + \frac{6}{5}$   \n **▶ 8.**  $H = \frac{9}{7} + \frac{4}{7}$ \n

## Exercice 14

Calculer en détaillant les étapes. Donner le résultat sous la forme d'une fraction la plus simple possible (ou d'un entier lorsque c'est possible).

▶1. 
$$
A = 6, 6 - \frac{3}{10}
$$

\n▶3.  $C = \frac{1}{3} + \frac{9}{3}$ 

\n▶4.  $D = \frac{9}{7} + \frac{9}{4}$ 

\n▶5.  $E = \frac{7}{8} + 7$ 

\n▶6.  $F = \frac{2}{2} + \frac{7}{7}$ 

\n▶8.  $H = \frac{7}{6} + \frac{2}{7}$ 

### Exercice 15

Réduire chacune des expressions littérales suivantes :

$$
A = (-10x + 8) - 2 + 6x
$$
  
\n
$$
B = 3x - (2x + 3) + 7
$$
  
\n
$$
C = -(-9x + 1) + 5x + 7
$$
  
\n
$$
D = -5 - 7x - (-6x - 3)
$$
  
\n
$$
E = 5 + (-5x - 3) + 10x
$$
  
\n
$$
F = 5x + 9 - (-x + 1)
$$

### Exercice 16

Réduire chacune des expressions littérales suivantes :

$$
A = -6x - (8x - 9) - 3
$$
  
\n
$$
B = -8 - (3x + 8) + 8x
$$
  
\n
$$
C = -(7x + 4) - 6x - 6
$$
  
\n
$$
D = (-9x - 2) - 4 - 3x
$$
  
\n
$$
E = -(-7x - 9) - 5 + 8x
$$
  
\n
$$
F = 6 + 9x + (-9x + 10)
$$

## Exercice 17

Calculer les expressions suivantes et donner le résultat sous la forme d'une fraction irréductible.

$$
A = \frac{15}{11} + \frac{-9}{11} \times \frac{22}{3}
$$
  

$$
B = \frac{\frac{-3}{4} + 9}{\frac{-7}{4} - 6}
$$

 $C = \frac{9}{4}$ 4  $\times \left( \frac{1}{2} \right)$ 12  $-9$ 7  $\setminus$ 

## Exercice 18

Calculer les expressions suivantes et donner le résultat sous la forme d'une fraction irréductible.

$$
A = \frac{\frac{-1}{3} - 4}{\frac{7}{10} - 7}
$$
 
$$
B = \frac{-18}{5} - \frac{-81}{40} \div \frac{81}{20}
$$
 
$$
C = \frac{-2}{9} \div \left(\frac{9}{4} - \frac{-11}{7}\right)
$$

## Exercice 19

- ▶1. Les nombres 65 520 et 7 150 sont-ils premiers entre eux ?
- ▶ 2. Calculer le plus grand commun diviseur (PGCD) de 65 520 et 7 150.

►3. Simplifier la fraction  $\frac{65,520}{7,150}$ 7 150 pour la rendre irréductible en indiquant la méthode.

### Exercice 20

- ▶**1.** Les nombres 13 265 et 2 170 sont-ils premiers entre eux ?
- <span id="page-3-0"></span>▶ 2. Calculer le plus grand commun diviseur (PGCD) de 13 265 et 2 170.
- ►3. Simplifier la fraction  $\frac{13\,265}{0.170}$ 2 170 pour la rendre irréductible en indiquant la méthode.

Compléter :

1. 
$$
\frac{28}{16} = \frac{7_{(\times 4)}}{4_{(\times 4)}}
$$
  
\n2.  $\frac{5_{(\times 10)}}{8_{(\times 10)}} = \frac{50}{80}$   
\n3.  $\frac{15}{6} = \frac{5_{(\times 3)}}{2_{(\times 3)}}$   
\n4.  $\frac{56}{63} = \frac{8_{(\times 7)}}{9_{(\times 7)}}$   
\n5.  $\frac{16}{18} = \frac{8_{(\times 2)}}{9_{(\times 2)}}$   
\n6.  $\frac{4_{(\times 10)}}{9_{(\times 10)}} = \frac{40}{90}$   
\n7.  $\frac{2}{18} = \frac{1_{(\times 2)}}{9_{(\times 2)}}$   
\n8.  $\frac{70}{80} = \frac{7_{(\times 10)}}{8_{(\times 10)}}$ 

## Corrigé de l'exercice 2

Compléter :

1. 
$$
\frac{6_{(\times 6)}}{7_{(\times 6)}} = \frac{36}{42}
$$
  
\n2.  $\frac{3_{(\times 9)}}{9_{(\times 9)}} = \frac{27}{81}$   
\n3.  $\frac{8_{(\times 5)}}{4_{(\times 5)}} = \frac{40}{20}$   
\n4.  $\frac{2_{(\times 9)}}{9_{(\times 9)}} = \frac{18}{81}$   
\n5.  $\frac{28}{49} = \frac{4_{(\times 7)}}{7_{(\times 7)}}$   
\n6.  $\frac{40}{24} = \frac{10_{(\times 4)}}{6_{(\times 4)}}$   
\n7.  $\frac{6_{(\times 6)}}{4_{(\times 6)}} = \frac{36}{24}$   
\n8.  $\frac{10_{(\times 3)}}{2_{(\times 3)}} = \frac{30}{6}$ 

## Corrigé de l'exercice 3

Calculer les expressions suivantes en détaillant les calculs.

*A* = 12 − 4 × 2 *A* = 12 − 8 *A* = 4 *B* = 9 ÷ 9 × 2 *B* = 1 × 2 *B* = 2 *C* = 5 + 3 − 5 *C* = 8 − 5 *C* = 3 *D* = 4 + 10 + 4 × 5 ÷ (8 − 6) *D* = 4 + 10 + 4 × 5 ÷ 2 *D* = 4 + 10 + 20 ÷ 2 *D* = 4 + 10 + 10 *D* = 14 + 10 *D* = 24 *E* = 9 × 11 + 12 + 9 ÷ (6 − 3) *E* = 9 × 11 + 12 + 9 ÷ 3 *E* = 99 + 12 + 9 ÷ 3 *E* = 99 + 12 + 3 *E* = 111 + 3 *E* = 114 *F* = 9 × 4 + 7 + 3 ÷ 3 − 11 *F* = 36 + 7 + 3 ÷ 3 − 11 *F* = 36 + 7 + 1 − 11 *F* = 43 + 1 − 11 *F* = 44 − 11 *F* = 33 *G* = 10 − 6 + 13 + 5 ÷ 5 × 2 *G* = 10 − 6 + 13 + 1 × 2 *G* = 10 − 6 + 13 + 2 *G* = 4 + 13 + 2 *G* = 17 + 2 *H* = 2 + 1*,*8 + 3*,*4 × 1*,*8 − 4*,*2 *H* = 2 + 1*,*8 + 6*,*12 − 4*,*2 *H* = 3*,*8 + 6*,*12 − 4*,*2 *H* = 9*,*92 − 4*,*2 *H* = 5*,*72 *I* = 1*,*8 × 5*,*6 + 3*,*2 + 9*,*8 − 7*,*8 *I* = 10*,*08 + 3*,*2 + 9*,*8 − 7*,*8 *I* = 13*,*280000000000001+9*,*8−7*,*8 *I* = 23*,*080000000000002 − 7*,*8

## Corrigé de l'exercice 4

Calculer les expressions suivantes en détaillant les calculs.

 $A = 10 - (2 + 4)$  $A = 10 - 6$  $A = 4$  $B = 7 + 11 - 7$ 

$$
B = 18 - 7
$$
  
\n
$$
B = 11
$$
  
\n
$$
C = 11 \times 2 - 4
$$
  
\n
$$
C = 22 - 4
$$

 $C = 18$  $D = 5 \times (9 + 9) - 12 \div (4 + 2)$  $D = 5 \times 18 - 12 \div (4 + 2)$  $D = 5 \times 18 - 12 \div 6$ 

*I* = 15*,*280000000000001

 $G = 19$ 

*D* = 90 − 12 ÷ 6 *D* = 90 − 2 *D* = 88 *E* = 6 × 10 ÷ 3 + 7 + 9 − 9 *E* = 60 ÷ 3 + 7 + 9 − 9 *E* = 20 + 7 + 9 − 9 *E* = 27 + 9 − 9 *E* = 36 − 9 *E* = 27 *F* = 9 + 6 × 12 ÷ (8 − 5) + 4 *F* = 9 + 6 × 12 ÷ 3 + 4 *F* = 9 + 72 ÷ 3 + 4 *F* = 9 + 24 + 4 *F* = 33 + 4 *F* = 37 *G* = 7 + 6 ÷ 3 + 9 × 12 − 8 *G* = 7 + 2 + 9 × 12 − 8 *G* = 7 + 2 + 108 − 8 *G* = 9 + 108 − 8 *G* = 117 − 8 *G* = 109 *H* = 8*,*1 + 5 × (7*,*5 + 5*,*4) − 1*,*4 *H* = 8*,*1 + 5 × 12*,*9 − 1*,*4 *H* = 8*,*1 + 64*,*5 − 1*,*4 *H* = 72*,*6 − 1*,*4 *H* = 71*,*19999999999999 *I* = 5*,*7 − 3*,*8 + 6 × (6*,*4 + 7*,*3) *I* = 5*,*7 − 3*,*8 + 6 × 13*,*7 *I* = 5*,*7−3*,*8+82*,*19999999999999 *I* = 1*,*9000000000000004+82*,*19999999999999 *I* = 84*,*1

Calculer en détaillant les étapes. Donner le résultat sous la forme d'une fraction la plus simple possible (ou d'un entier lorsque c'est possible).

▶ 1. 
$$
A = \frac{36}{49} \times \frac{63}{40}
$$

\n▶ 2.  $B = \frac{3}{20} \times \frac{100}{21}$ 

\n▶ 3.  $C = \frac{7}{60} \times \frac{36}{7}$ 

\n▶ 4.  $D = \frac{35}{72} \times \frac{18}{35}$ 

\n4.  $D = \frac{35}{72} \times \frac{18}{35}$ 

\n5.  $A = \frac{4 \times 9 \times 7 \times 9}{7 \times 7 \times 4 \times 10}$ 

\n6.  $B = \frac{3 \times 26 \times 5}{20 \times 3 \times 7}$ 

\n7.  $B = \frac{3 \times 26 \times 5}{20 \times 3 \times 7}$ 

\n8.  $C = \frac{7}{60} \times \frac{36}{7}$ 

\n9.  $C = \frac{7 \times 12 \times 3}{12 \times 5 \times 7}$ 

\n10.  $D = \frac{35}{72} \times \frac{18}{35}$ 

\n21.  $D = \frac{35}{72} \times \frac{18}{35}$ 

\n33.  $C = \frac{7}{60} \times \frac{36}{7}$ 

\n4.  $D = \frac{35}{72} \times \frac{18}{35}$ 

\n5.  $D = \frac{35 \times 18}{18 \times 4 \times 35}$ 

#### Corrigé de l'exercice 6

Calculer en détaillant les étapes. Donner le résultat sous la forme d'une fraction la plus simple possible (ou d'un entier lorsque c'est possible).

▶ 1. 
$$
A = \frac{25}{12} \times \frac{6}{35}
$$

\n▶ 2.  $B = \frac{100}{21} \times \frac{63}{50}$ 

\n▶ 3.  $C = \frac{70}{27} \times \frac{9}{50}$ 

\n▶ 4.  $D = \frac{2}{45} \times \frac{63}{10}$ 

\n▶ 4.  $D = \frac{2}{45} \times \frac{63}{10}$ 

\n▶ 4.  $D = \frac{2}{45} \times \frac{63}{10}$ 

\n▶ 5.  $A = \frac{5}{9 \times 2 \times 5 \times 7}$ 

\n▶ 6.  $B = 6$ 

\n▶ 6.  $C = \frac{7}{15}$ 

\n▶ 7.  $C = \frac{100}{27} \times \frac{9}{50}$ 

\n▶ 8.  $C = \frac{70}{27} \times \frac{9}{50}$ 

\n▶ 9.  $C = \frac{100 \times 7 \times 9}{9 \times 3 \times 10 \times 5}$ 

\n▶ 1.  $D = \frac{2 \times 9 \times 7}{45 \times 2 \times 5}$ 

\n▶ 2.  $B = \frac{50 \times 2 \times 24 \times 3}{24 \times 50 \times 1}$ 

\n▶ 3.  $C = \frac{7}{27} \times \frac{9}{50}$ 

\n▶ 4.  $D = \frac{2}{45} \times \frac{63}{10}$ 

#### Corrigé de l'exercice 7

Effectuer sans calculatrice :

◮**1.** −9 + (−2) = −**11** ◮**2.** −1 + 8 = **7** ◮**3.** 5 + 8 = **13** ◮**4.** −8 + 2 = −**6** ◮**5.** 4 + 2 = **6** ◮**6. 8** + 3 = 11 ◮**7. 11** − 3 = 8 ◮**8.** −4 + 10 = **6** ◮**9.** −2 + 8 = **6** ◮**10.** −**9** − (−6) = −3 ◮**11.** −7 + 1 = −**6** ◮**12.** −1 − **8** = −9 ◮**13.** −**4** − (−8) = 4 ◮**14.** 1 + (−**2**) = −1 ◮**15.** 9*,* 5 − 4*,* 1 = **5***,* **4** ◮**16.** −1*,* 2 + (−9*,* 5) = −**10***,* **7** ◮**17.** 7*,* 6 + (−4*,* 2) = **3***,* **4** ◮**18.** −**6***,* **3** + (−7*,* 4) = −13*,* 7 ◮**19.** 0 − 2*,* 4 = −**2***,* **4** ◮**20.** −**8***,* **2** − (−8*,* 5) = 0*,* 300 000 000 000 001

Effectuer sans calculatrice :

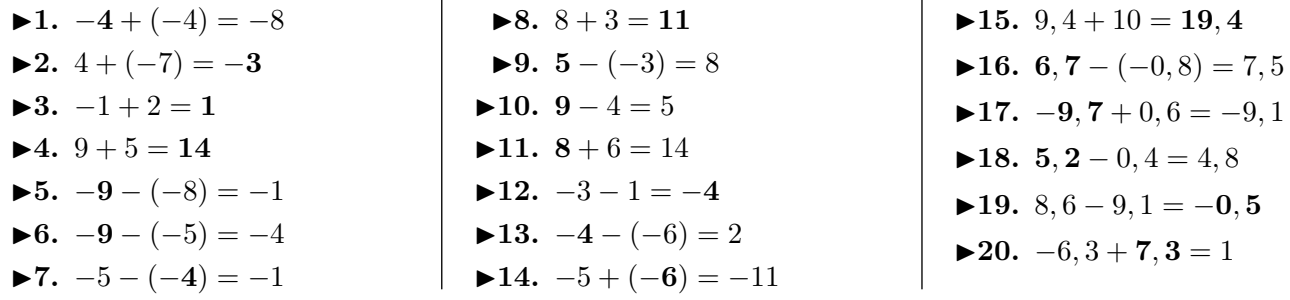

## Corrigé de l'exercice 9

Calculer en détaillant les étapes. Donner le résultat sous la forme d'une fraction la plus simple possible (ou d'un entier lorsque c'est possible).

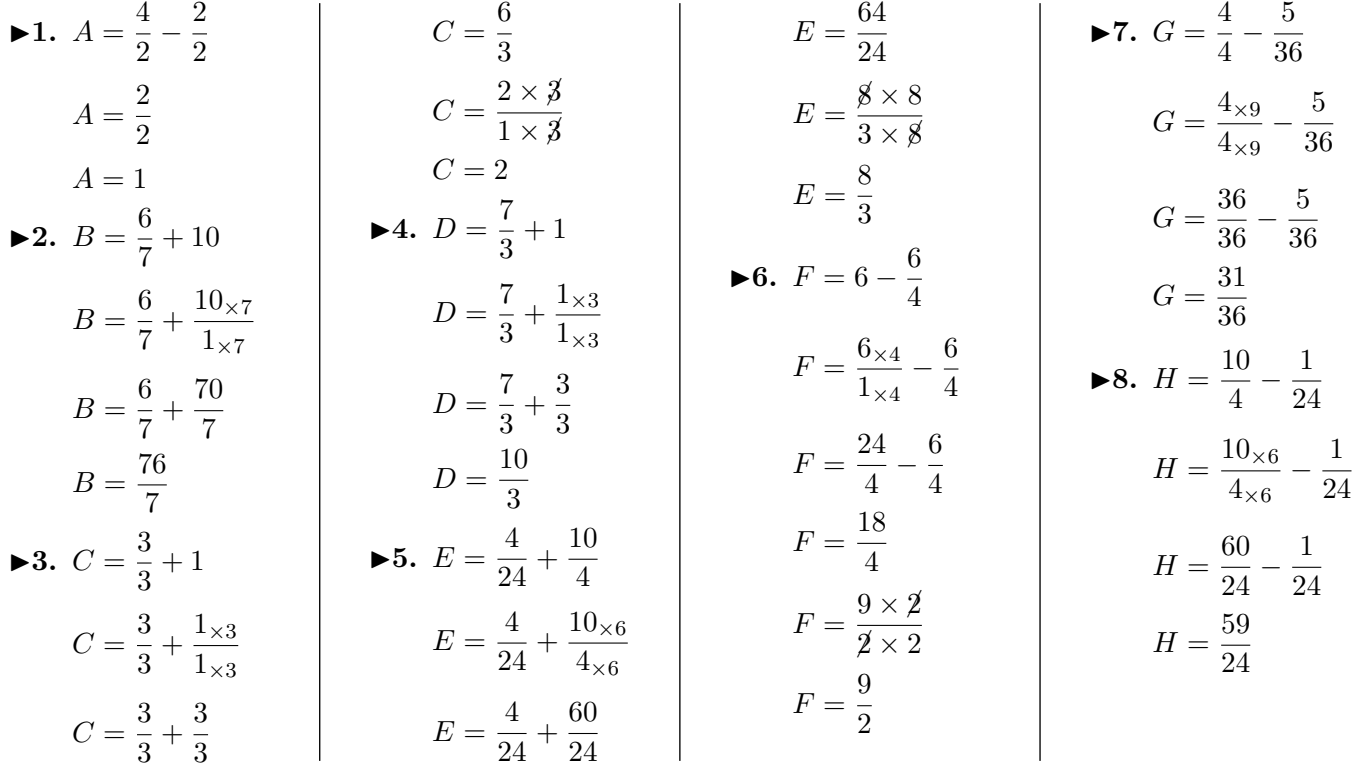

### Corrigé de l'exercice 10

Calculer en détaillant les étapes. Donner le résultat sous la forme d'une fraction la plus simple possible (ou d'un entier lorsque c'est possible).

1. 
$$
A = \frac{8}{7} - \frac{7}{56}
$$
  
\n $A = \frac{8 \times 8}{7 \times 8} - \frac{7}{56}$   
\n $A = \frac{64}{56} - \frac{7}{56}$   
\n $A = \frac{57}{56}$   
\n $B = \frac{3}{4} + \frac{1 \times 4}{1 \times 4}$   
\n $B = \frac{3}{4} + \frac{4}{1 \times 4}$   
\n $B = \frac{3}{4} + \frac{4}{1 \times 4}$   
\n $C = \frac{2}{30} + \frac{4 \times 3}{10 \times 3}$   
\n $C = \frac{2}{30} + \frac{12}{10 \times 3}$   
\n $C = \frac{12}{30} + \frac{12}{30}$   
\n $C = \frac{14}{50}$   
\n $D = \frac{1}{5} + \frac{1 \times 5}{1 \times 5}$ 

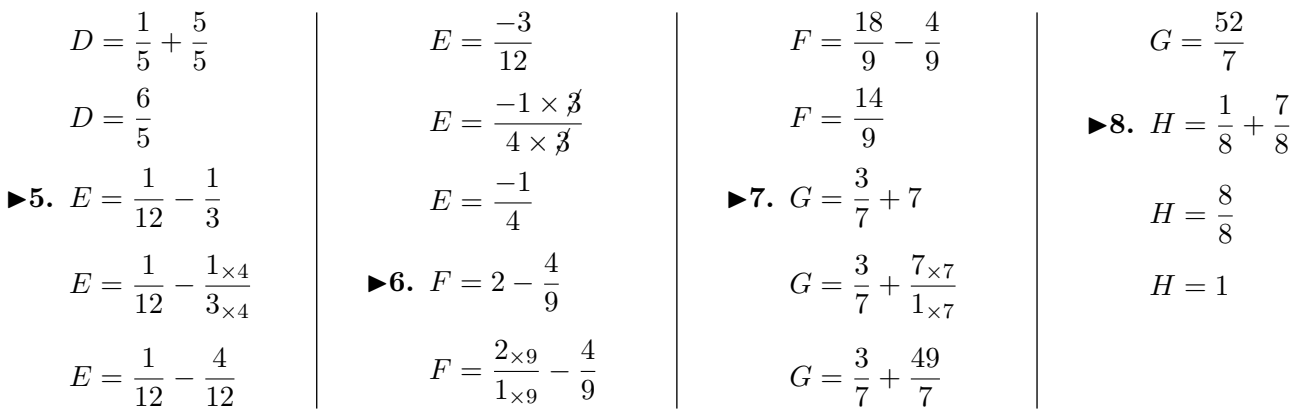

Effectuer sans calculatrice :

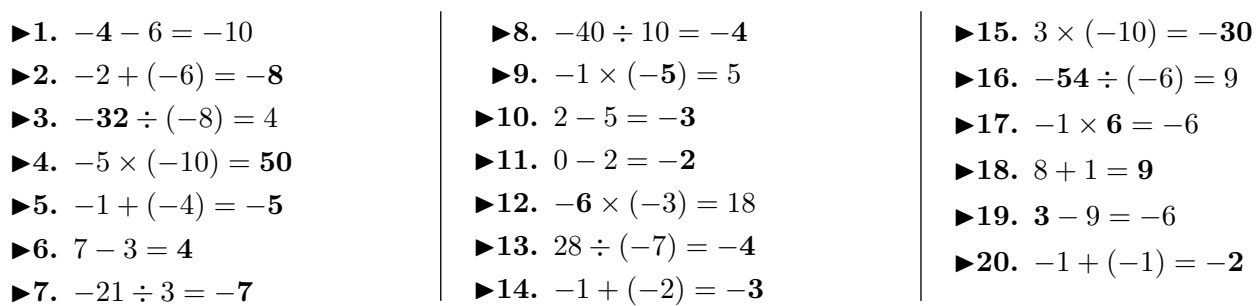

# Corrigé de l'exercice 12

Effectuer sans calculatrice :

| ▶1. $-5 \times 1 = -5$    | ▶8. $14 - 7 = 7$          | ▶15. $-3 \times 6 = -18$ |
|---------------------------|---------------------------|--------------------------|
| ▶2. $-6 - 1 = -7$         | ▶9. $6 + (-7) = -1$       | ▶16. $15 - 9 = 6$        |
| ▶3. $-20 \div 2 = -10$    | ▶10. $-9 + (-3) = -12$    | ▶17. $6 + 3 = 9$         |
| ▶4. $1 \times (-4) = -4$  | ▶11. $6 + (-6) = 0$       | ▶18. $-4 - 2 = -6$       |
| ▶5. $-4 \times (-5) = 20$ | ▶12. $-4 \times 10 = -40$ | ▶19. $-32 \div (-8) = 4$ |
| ▶6. $5 \div (-1) = -5$    | ▶13. $-24 \div 4 = -6$    | ▶20. $-1 + 10 = 9$       |
| ▶7. $-18 - (-8) = -10$    | ▶14. $-12 \div 6 = -2$    | ▶20. $-1 + 10 = 9$       |

# Corrigé de l'exercice 13

Calculer en détaillant les étapes. Donner le résultat sous la forme d'une fraction la plus simple possible (ou d'un entier lorsque c'est possible).

1. 
$$
A = 2, 5 - \frac{3}{6}
$$
  
\n $A = \frac{25 \times 3}{10 \times 3} - \frac{3 \times 5}{6 \times 5}$   
\n $A = \frac{75}{30} - \frac{15}{30}$   
\n $A = \frac{60}{30}$   
\n $A = \frac{2 \times 30}{10 \times 30}$   
\n $B = \frac{70}{10} - \frac{7}{10}$   
\n $B = \frac{70}{10} - \frac{7}{10}$   
\n $B = \frac{63}{10}$   
\n $B = \frac{63}{10}$   
\n $B = \frac{63}{10}$   
\n $C = \frac{8}{8} - \frac{2}{8}$   
\n $C = \frac{6}{8}$   
\n $C = \frac{8}{8} - \frac{2}{8}$   
\n $C = \frac{6}{8}$   
\n $C = \frac{2}{8} - \frac{1}{8}$   
\n $C = \frac{6}{8}$   
\n $C = \frac{1}{8} - \frac{1}{8}$   
\n $C = \frac{54}{30} - \frac{5}{30}$   
\n $D = \frac{54}{30} - \frac{5}{30}$   
\n $D = \frac{49}{30}$ 

▶5. 
$$
E = \frac{6}{25} + \frac{2}{5}
$$

\n▶6.  $F = \frac{1}{4} + \frac{6}{5}$ 

\n▶7.  $G = \frac{3}{7} + \frac{10}{9}$ 

\n▶8.  $H = \frac{9}{7} + \frac{4}{7}$ 

\n $E = \frac{6}{25} + \frac{10}{25}$ 

\n $E = \frac{6}{25} + \frac{10}{25}$ 

\n $F = \frac{5}{20} + \frac{24}{20}$ 

\n $F = \frac{29}{20}$ 

\n $F = \frac{29}{20}$ 

\n $F = \frac{29}{20}$ 

\n $G = \frac{97}{63}$ 

\n $G = \frac{97}{63}$ 

Calculer en détaillant les étapes. Donner le résultat sous la forme d'une fraction la plus simple possible (ou d'un entier lorsque c'est possible).

1. 
$$
A = 6, 6 - \frac{3}{10}
$$
  
\n2.  $B = \frac{5}{27} - \frac{6}{9}$   
\n3.  $C = \frac{1}{3} + \frac{9}{3}$   
\n4.  $D = \frac{9}{7} + \frac{9}{4}$   
\n5.  $E = \frac{7}{8} + 7$   
\n6.  $F = \frac{2}{2} + \frac{7}{7}$   
\n7.  $G = \frac{1}{3} + 1$   
\n8.  $H = \frac{7}{6} + \frac{2}{7 \times 6}$   
\n9.  $H = \frac{5}{27} - \frac{18}{9 \times 3}$   
\n10.  $B = \frac{5}{27} - \frac{6 \times 3}{9 \times 3}$   
\n21.  $B = \frac{5}{27} - \frac{6}{9 \times 3}$   
\n32.  $B = \frac{5}{27} - \frac{18}{27}$   
\n43.  $C = \frac{1}{3} + \frac{9}{3}$   
\n54.  $D = \frac{99}{28}$   
\n65.  $E = \frac{7}{8} + 7$   
\n76.  $F = \frac{2}{2} + \frac{7}{7}$   
\n87.  $G = \frac{1}{14} + \frac{14}{14}$   
\n90.  $F = \frac{28}{14}$   
\n11.  $H = \frac{14}{6 \times 7} + \frac{2 \times 6}{7 \times 6}$   
\n12.  $H = \frac{49}{6 \times 7} + \frac{12}{7 \times 6}$   
\n13.  $C = \frac{1}{3} + \frac{9}{3}$   
\n14.  $F = \frac{2 \times 14}{1 \times 14}$   
\n15.  $E = \frac{7}{8} + \frac{7 \times 8}{1 \times 8}$   
\n16.  $F = \frac{2 \times 7}{2 \times 7} + \frac{7 \times 2}{7 \times 2}$   
\n17.  $G = \frac{1}{3} + 1$   
\n18.  $H = \frac{49}{42} + \frac{12}{42}$   
\n19.  $H = \frac{61}{42}$ 

## Corrigé de l'exercice 15

Réduire chacune des expressions littérales suivantes :

$$
A = (-10x + 8) - 2 + 6x
$$
  
\n
$$
A = -10x + 8 + 6x - 2
$$
  
\n
$$
A = -10x + 6x + 8 - 2
$$
  
\n
$$
A = (-10 + 6) x + 6
$$
  
\n
$$
A = -4x + 6
$$
  
\n
$$
B = 3x - (2x + 3) + 7
$$
  
\n
$$
B = 3x - 2x - 3 + 7
$$
  
\n
$$
B = (3 - 2) x + 4
$$
  
\n
$$
C = -(9x + 1) + 5x + 7
$$
  
\n
$$
C = 9x - 1 + 5x + 7
$$
  
\n
$$
C = (9 + 5) x + 6
$$
  
\n
$$
D = -7x - 5 - (-6x - 3)
$$
  
\n
$$
D = -7x - 5 + 6x + 3
$$
  
\n
$$
D = -7x - 5 + 6x + 3
$$
  
\n
$$
D = -7x - 5 + 6x + 3
$$
  
\n
$$
D = -7x - 5 + 6x + 3
$$
  
\n
$$
D = -7x - 5 + 6x + 3
$$
  
\n
$$
D = -7x - 5 + 6x + 3
$$
  
\n
$$
D = -7x - 5 + 6x + 3
$$
  
\n
$$
D = -7x - 5 + 6x + 3
$$
  
\n
$$
D = -7x - 5 + 6x + 3
$$
  
\n
$$
D = -7x - 5 + 6x + 3
$$
  
\n
$$
D = -7x - 5 + 6x + 3
$$
  
\n
$$
D = -7x - 5 + 6x + 3
$$
  
\n
$$
D = -7x - 5 + 6x + 3
$$
  
\n
$$
D = -7x - 5 + 6x - 5 + 3
$$
  
\n
$$
D = -7x - 6x - 3
$$
  
\n
$$
D = -7x - 5 + 6x - 5 + 3
$$
  
\n
$$
D = -7x - 5 -
$$

Réduire chacune des expressions littérales suivantes :

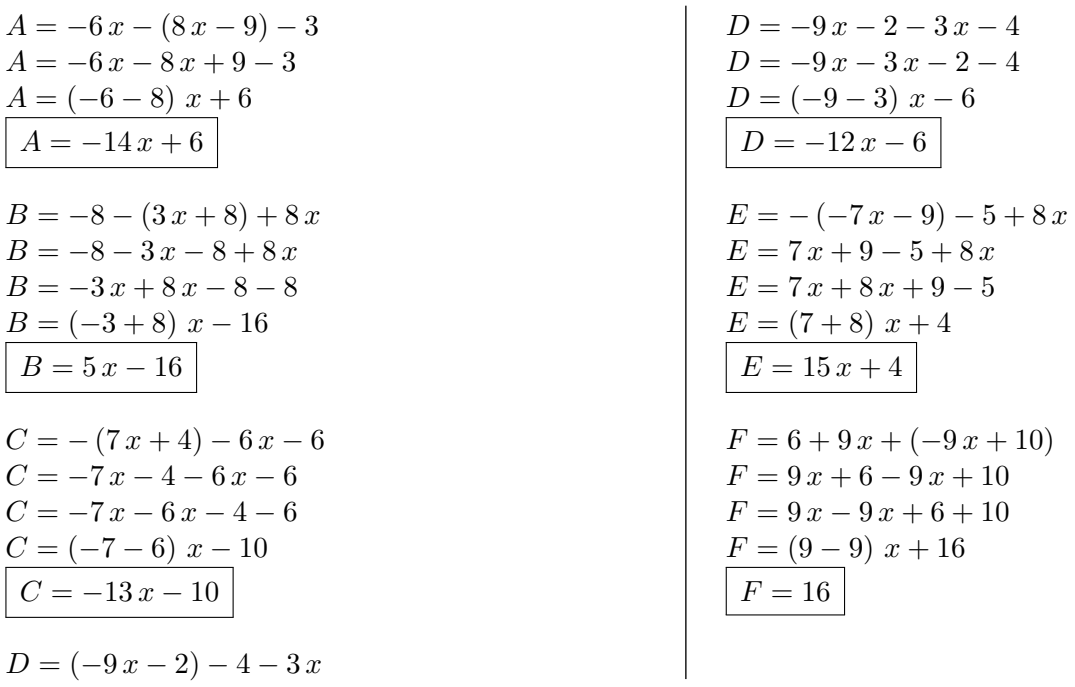

# Corrigé de l'exercice 17

Calculer les expressions suivantes et donner le résultat sous la forme d'une fraction irréductible.

$$
A = \frac{15}{11} + \frac{-9}{11} \times \frac{22}{3}
$$
\n
$$
A = \frac{15}{11} + \frac{-3 \times 3}{1 \times 1} \times \frac{2 \times N}{1 \times 3}
$$
\n
$$
A = \frac{15}{11} + \frac{-6 \times 11}{1 \times 11}
$$
\n
$$
A = \frac{15}{11} + \frac{-6 \times 11}{1 \times 11}
$$
\n
$$
A = \frac{15}{11} + \frac{-6 \times 11}{1 \times 11}
$$
\n
$$
A = \frac{-51}{11}
$$
\n
$$
B = \frac{33}{4} + \frac{-31}{4} + \frac{-31}{4} + \frac{-31}{4} + \frac{-31}{4} + \frac{-31}{4} + \frac{31}{4} + \frac{-31}{4} + \frac{31}{4} + \frac{-31}{4} + \frac{-31}{4} + \
$$

### Corrigé de l'exercice 18

Calculer les expressions suivantes et donner le résultat sous la forme d'une fraction irréductible.

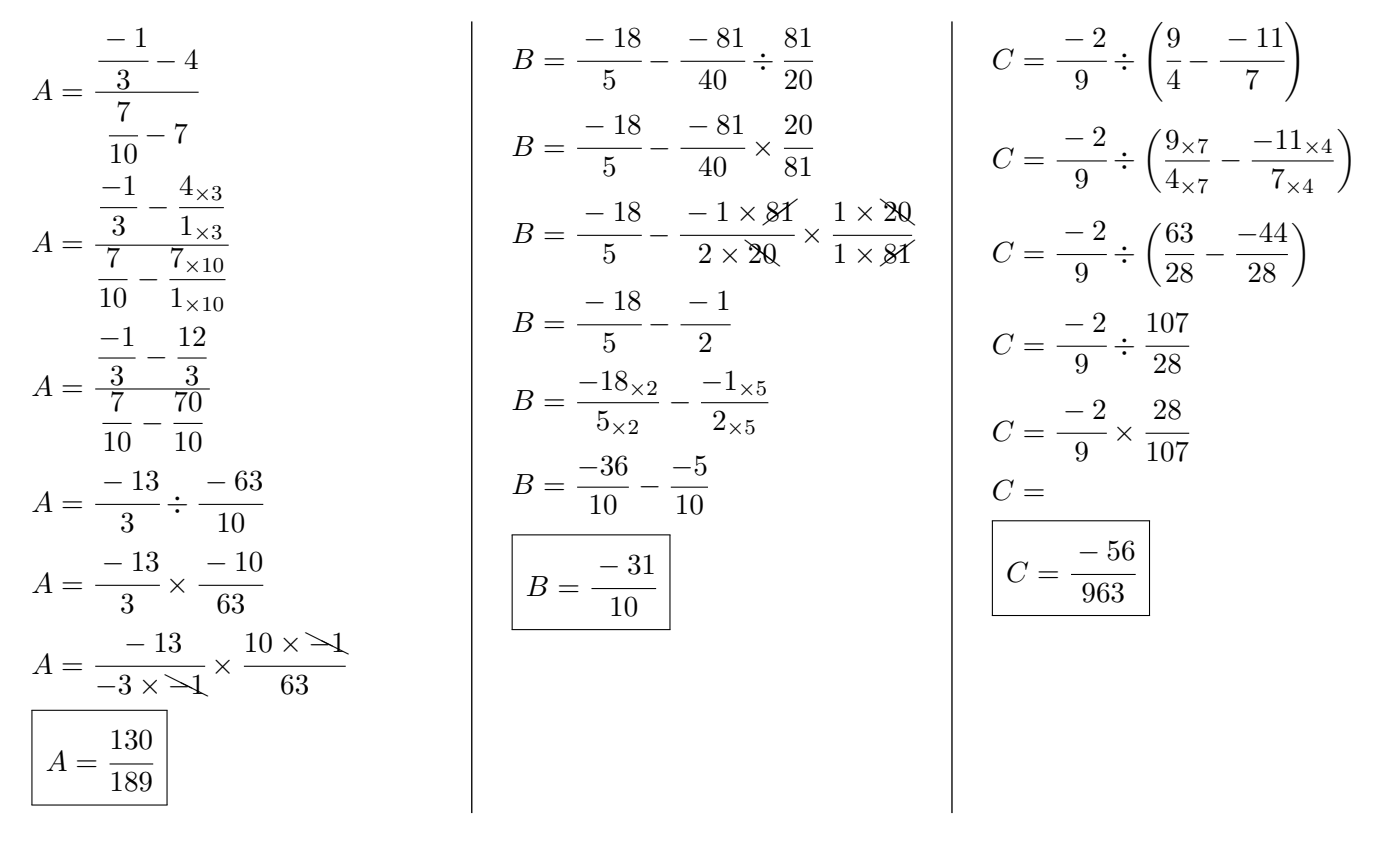

▶1. Les nombres 65 520 et 7 150 sont-ils premiers entre eux ? 65 520 et 7 150 se terminent tous les deux par zéro donc ils sont divisibles par 10. 65 520 et 7 150 ne sont donc pas premiers entre eux

▶ 2. Calculer le plus grand commun diviseur (PGCD) de 65 520 et 7 150. On calcule le PGCD des nombres 65 520 et 7 150 en utilisant l'algorithme d'Euclide.

 $65\ 520 = 7\ 150 \times 9 + 1\ 170$ 

$$
7\ 150 = 1\ 170 \times 6 + 130
$$

$$
1\ 170 = 130 \times 9 + 0
$$

Donc le PGCD de 65 520 et 7 150 est 130  $\vert$ 

►3. Simplifier la fraction  $\frac{65,520}{5,150}$ 7 150 pour la rendre irréductible en indiquant la méthode.

$$
\frac{65\ 520}{7\ 150} = \frac{65\ 520 \div 130}{7\ 150 \div 130} = \boxed{\frac{504}{55}}
$$

### Corrigé de l'exercice 20

- ▶ 1. Les nombres 13 265 et 2 170 sont-ils premiers entre eux ? 13 265 et 2 170 se terminent tous les deux par zéro ou cinq donc ils sont divisibles par 5. 13 265 et 2 170 ne sont donc pas premiers entre eux
- ▶ 2. Calculer le plus grand commun diviseur (PGCD) de 13 265 et 2 170. On calcule le PGCD des nombres 13 265 et 2 170 en utilisant l'algorithme d'Euclide.

 $13\ 265 = 2\ 170 \times 6 + 245$ 

 $2\ 170 = 245 \times 8 + 210$  $245 = 210 \times 1 + 35$  $210 = 35 \times 6 + 0$ Donc le pgc<br/>D de 13 265 et 2 170 est 35  $\,$ 

<span id="page-11-0"></span>►3. Simplifier la fraction  $\frac{13\,265}{0.170}$  $\frac{20}{2}$  pour la rendre irréductible en indiquant la méthode.

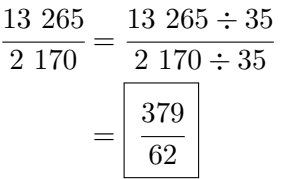